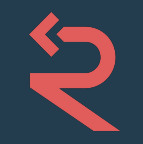

#### **Detect complex code patterns using semantic grep**

Bence Nagy | bence@r2c.dev Sor2cdev

### **tl;dw - This Talk**

- Secure code is hard
- Static analysis tools are too noisy / too slow
- grep isn't expressive enough
- Need something, fast, code-aware, flexible, powerful... **open source**!

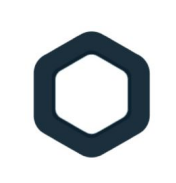

[Semgrep](https://semgrep.dev): Fast and syntax-aware semantic code pattern search for many languages: like grep but for code

#### **Use Semgrep to:**

- Search: Find security bugs
- Guard: Enforce best practices
- Monitor: Get notifications about new matches
- Migrate: Refactor code easily

### **\$ whois**

@underyx (Bence Nagy) engineer @ r2c

previously at: Astroscreen (information warfare) Kiwi.com (travel)

### **\$ getent group r2c**

We're an SF based code analysis startup.

Mission: profoundly improve code security & reliability

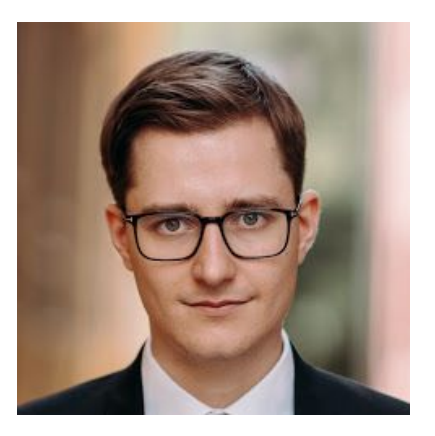

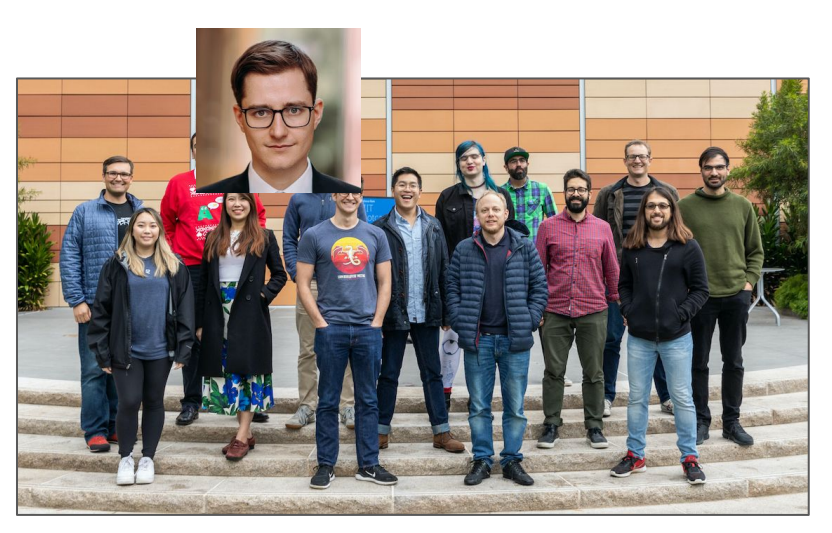

### **Outline**

- 1. A 60 second history  $\leftrightarrow$
- 2. Trees. *(well… syntax trees)*
	-
- 3. Learning Semgrep!
- 4. Integration into CI/CD
- 5. Semgrep Rules Registry

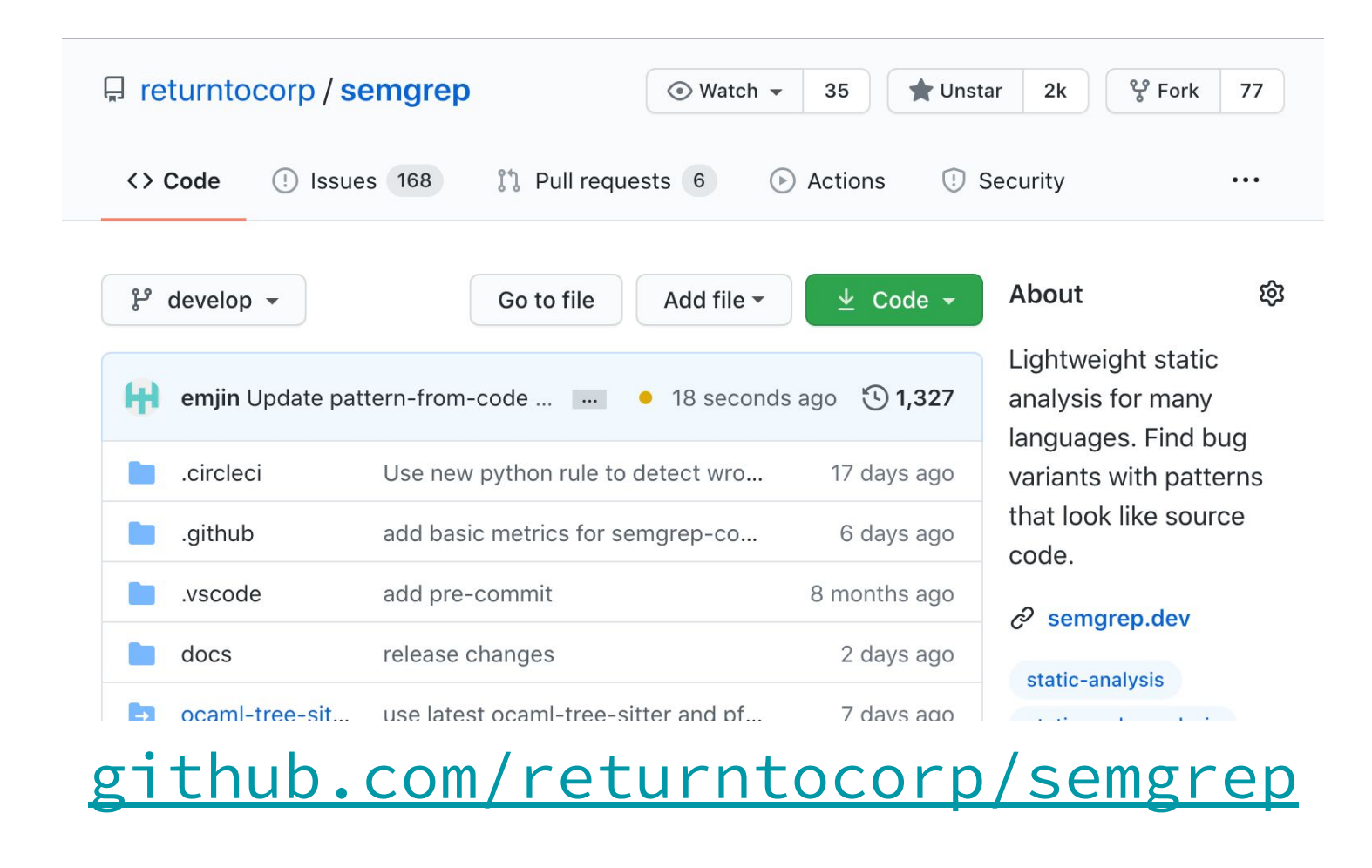

#### **Semgrep, Est. 2009**

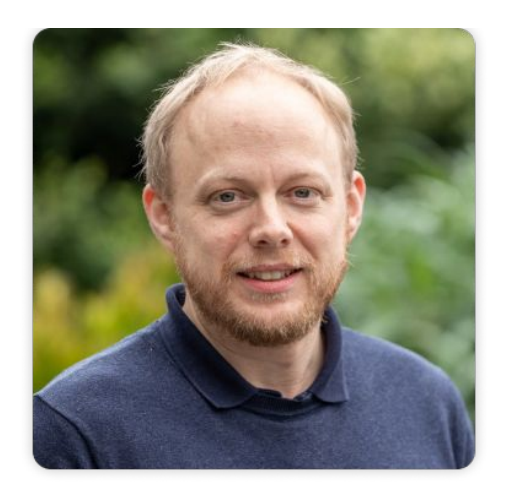

First version of Semgrep (sgrep/pfff) was written at Facebook circa 2009 and was used to enforce nearly 1000 rules!

The original author, Yoann Padioleau ( $@aryx$ ), joined r2c last year. Yoann was the first static analysis hire at Facebook and previously PhD @ Inria, contributor to [coccinelle.lip6.fr](http://coccinelle.lip6.fr/)

#### Language Support

#### License

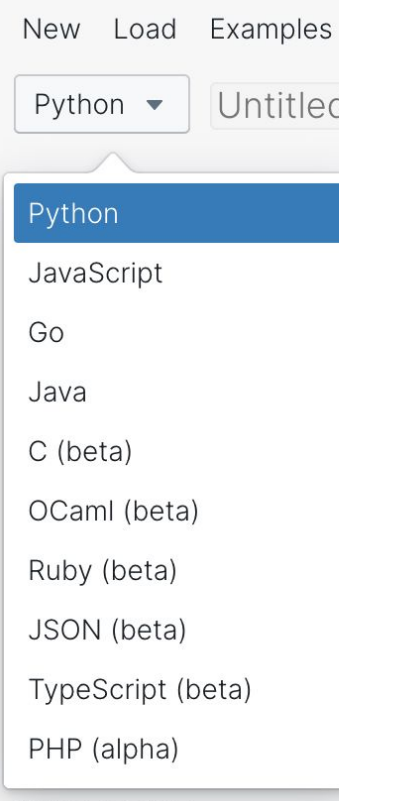

Branch: develop -

semgrep / LICENSE

#### GNU Lesser General Public License v2.1

Primarily used for software libraries, the GNU LGPL requires that derived works be licensed under the same license, but works that only link to it do not fall under this restriction. There are two commonly used versions of the GNU LGPL.

#### **Permissions**

- $\checkmark$  Commercial use
- ✔ Modification
- $\checkmark$  Distribution
- $\vee$  Private use

This is not legal advice. Learn more about repository licenses.

### grep and Abstract Syntax Trees (ASTs)

#### xkcd 1171

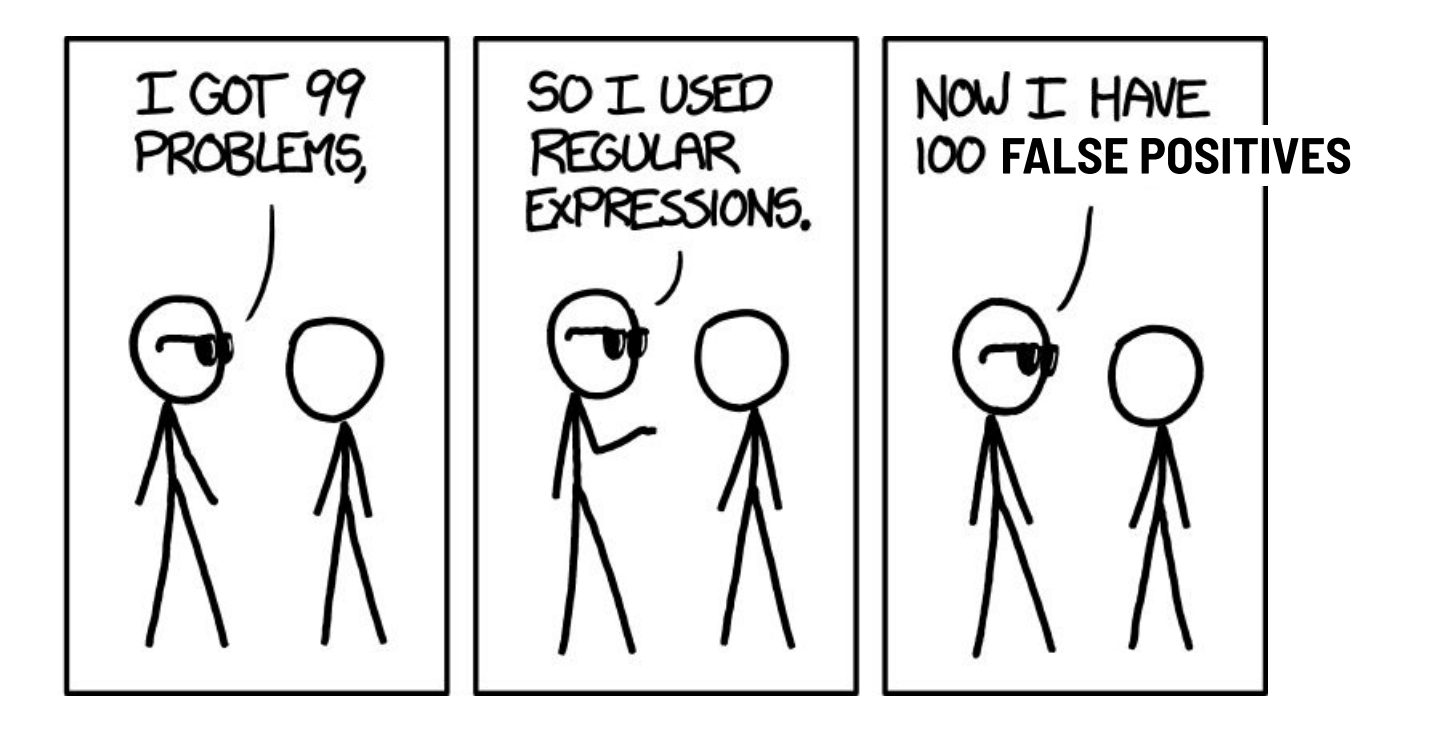

#### Code is not a string, it's a tree

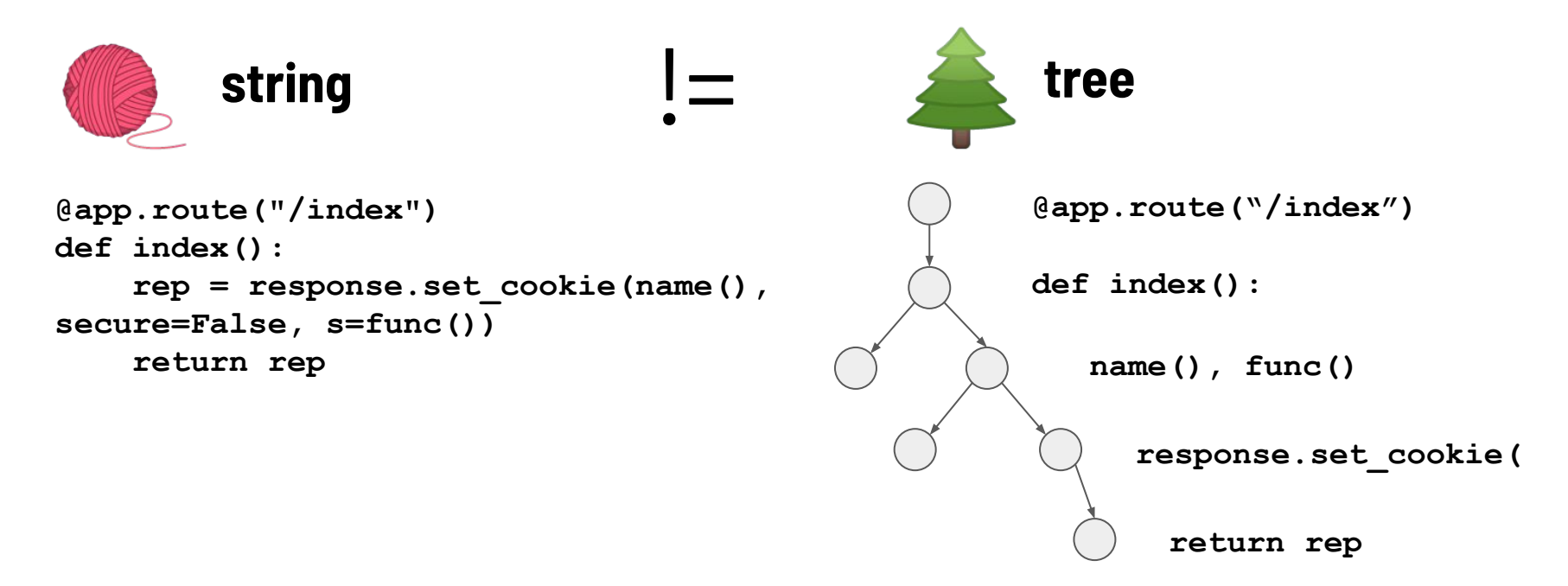

Tree Matching

- Many tree matching tools: Gosec, Golint, Bandit, Dlint, ESLint, Flake8, Pylint, RuboCop, TSLint, and more!
- Have to become an **expert in every AST syntax** for every language your team uses
- Need **programming language expertise** to cover all idioms: languages have "more than one way to do it"
- **● Commercial SAST tools?**
	- Complicated
	- Slow (not CI friendly)
	- Expensive

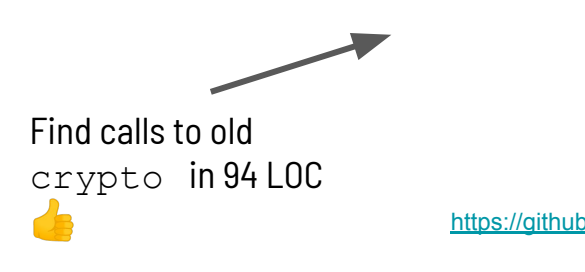

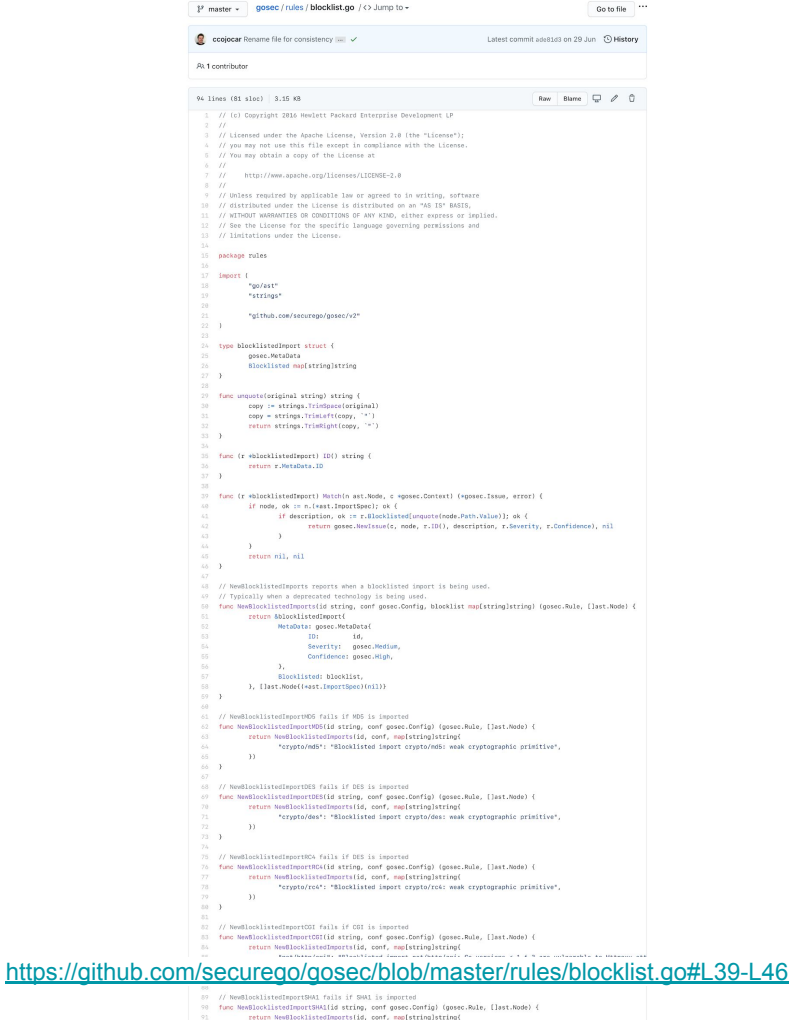

"crypto/shal": "Blocklisted import crypto/shal: weak cryptographic primitive"

 $33 94 - 3$ 

12

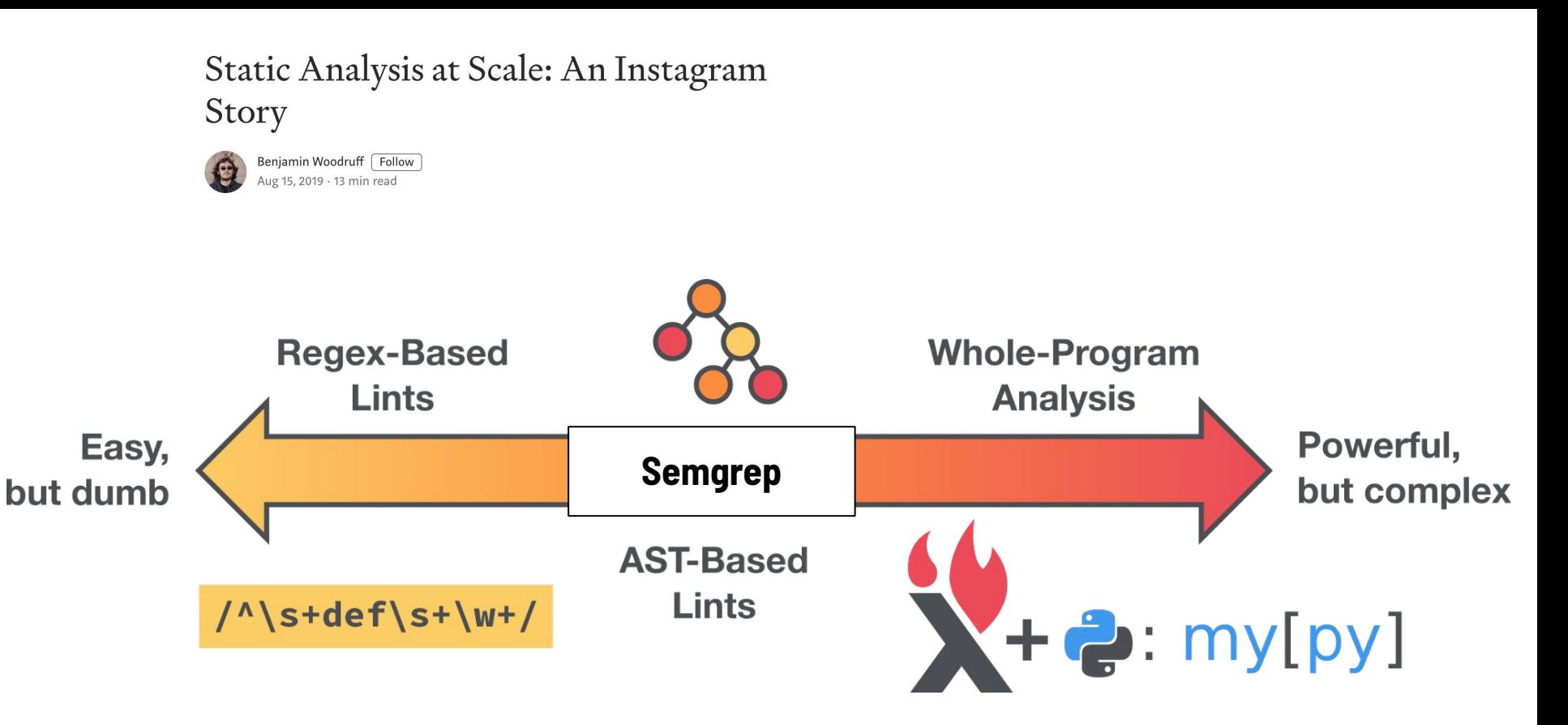

https://instagram-engineering.com/static-analysis-at-scale-an-instagram-story-8f498ab71a0c

### Semgrep: reason about **analysis** like you reason about **code**

#### write **eval(...)** to match **eval(request)**

<https://r2c.dev/blog/2020/why-i-moved-to-semgrep-for-all-my-code-analysis/>

# Demos

1. **Overview**

(The `...` operator, metavars, composition)

- 2. Semgrep In Practice (for antipatterns and business logic bugs)
- 3. Advanced Features

(Extracting Routes, autofix, scripting)

15

#### Finding Banned or Deprecated Functions: [RC4](https://en.wikipedia.org/wiki/RC4) (... operator)

- **c, err := rc4.NewCipher(key)**
- **d, err := rc4.NewCipher(otherKey)**
- err := **rc4.NewCipher (** key )

**// rc4.NewCipher(key) fmt.Println("rc4.NewCipher(key)")**

⇒ <https://semgrep.dev/s/10Bx>

**Full Solution:** <https://semgrep.live/X5g4> **| [docs](https://github.com/returntocorp/semgrep-rules/blob/develop/go/lang/security/audit/crypto/use_of_weak_rsa_key.yaml)**

#### Finding Uses of unsafe (Metavariables)

**unsafe.Pointer(intPtr) unsafe.Sizeof(intArray[0])**

### ⇒ [https://semgrep.dev/s/7gZe/](https://semgrep.dev/7gZe/)

**Full Solution:** [https://semgrep.dev/s/ErxL/](https://semgrep.dev/ErxL/)

#### Finding Insecure SSL Configurations (Field/Param matching)

**&tls.Config{ KeyLogWriter: w, MinVersion: tls.VersionSSL30, Rand: randSource{}**

⇒ <https://semgrep.live/Pewp>

**Full Solution:** <https://semgrep.live/4b9x>

#### Finding Insecure SSL Configurations (Composing patterns)

**&tls.Config{ KeyLogWriter: w, MinVersion: tls.VersionSSL30, Rand: randSource{}, InsecureSkipVerify: true,**

### ⇒ [https://semgrep.live/s/DbYd](https://semgrep.live/DbYd)

#### **Configuration Files**

This document describes semgrep configuration files and provides rule examples. Configuration files are specified with the --config (or -f) flag. A single YAML file or a directory of files ending in .yml or .yaml may be specified. Each configuration file must match the schema.

For more information on the --config flag see other configuration options.

Contents:

- Simple Example
- Other Configuration Options
- Schema
- Operators
	- o pattern
	- o patterns
	- o pattern-either
	- pattern-regex  $\circ$
	- o pattern-not
	- pattern-inside  $\circ$
	- pattern-not-inside  $\circ$
	- o pattern-where-python
- Metavariable Matching
	- o Metavariables in Logical ANDs
	- <sup>o</sup> Metavariables in Logical ORs
	- <sup>o</sup> Metavariables in Complex Logic

#### Using Hardcoded Secret for JWT

**var jwtKey = []byte("my\_secret\_key")**

**token := jwt.NewWithClaims(jwt.SigningMethodHS256, claims)**

**tokenString, err := token.SignedString(jwtKey)**

### ⇒ <https://semgrep.live/0oZB>

**Full Solution:** <https://semgrep.live/WAbL>

# Demos

**Overview** 

(The `...` operator, metavars, composition)

2. **Semgrep In Practice**

(for antipatterns and business logic bugs)

22

3. Advanced Features (Extracting Routes, autofix, scripting)

#### Hidden Goroutines (blog post)

#### (Antipatterns)

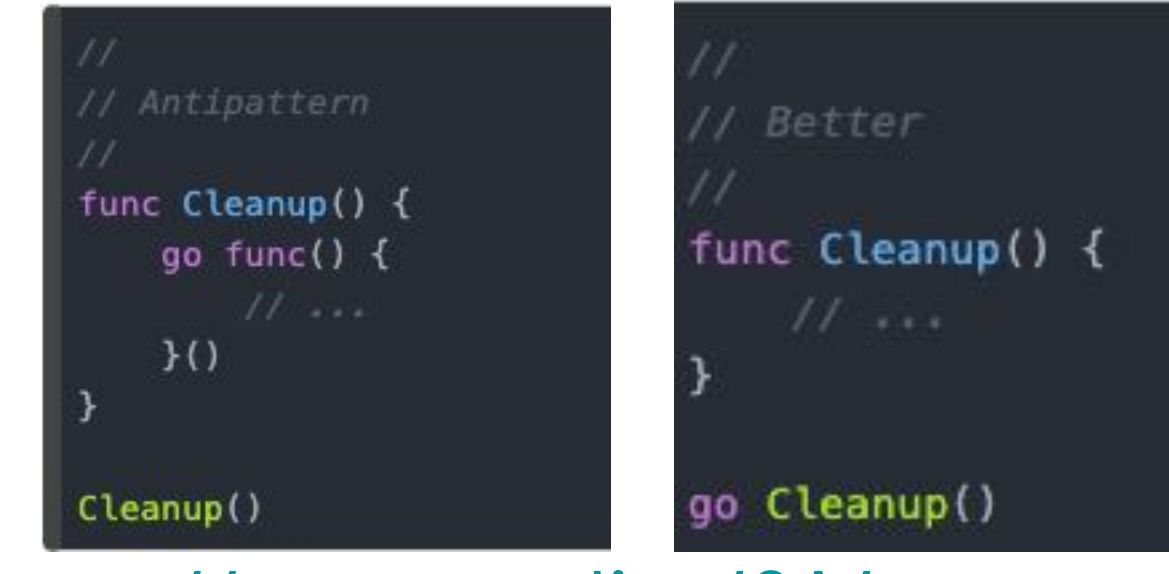

 $\Rightarrow$  https://semgrep.live/9A4z

#### Order of API Calls Must be Enforced (Business Logic)

### In this financial trading application, every transaction **MUST** be verified before it is made  **\* Specifically:verify\_transaction() must be called on a transaction \* object before that object is passed to make\_transaction()**

### ⇒ <https://semgrep.live/6JqL>

**Full Solution:** <https://semgrep.live/oqZ6>

# Demos

**Overview** 

(The `...` operator, metavars, composition)

2. Semgrep In Practice

(for antipatterns and business logic bugs)

25

3. **Advanced Features**

(Extracting Routes, autofix, scripting)

#### Know When New Routes Are Added ([Gorilla Toolkit\)](http://www.gorillatoolkit.org/pkg/mux)

**func (a \*App) initializeRoutes() { a.Router.HandleFunc("/products", a.getProducts).Methods("GET")**

<https://semgrep.dev/s/r6o1>

#### Semgrep application: code inventory

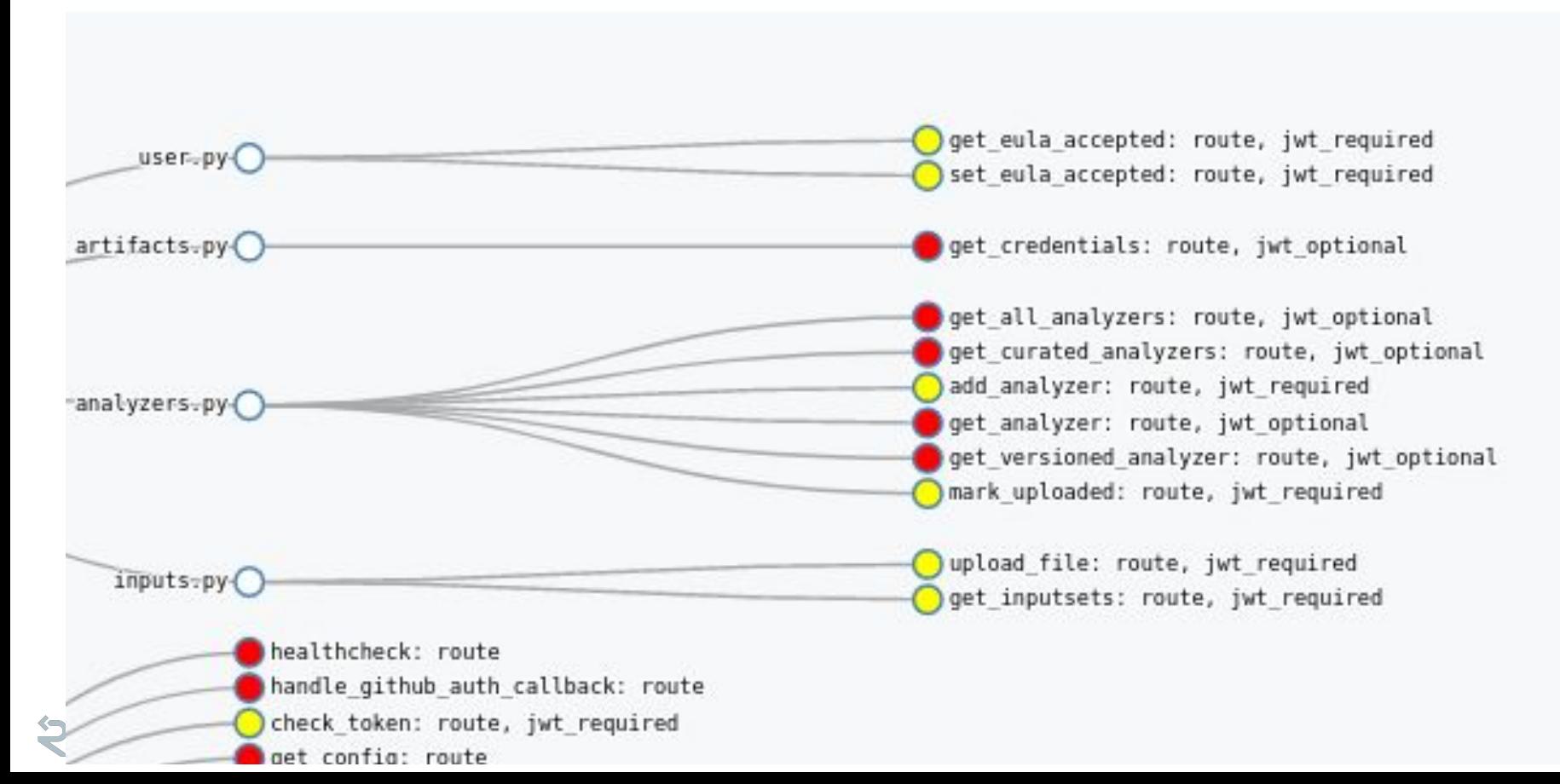

#### Autofix - Insecure SSL Configuration

**&tls.Config{ KeyLogWriter: w, MinVersion: tls.VersionSSL30, Rand: randSource{}**

<https://semgrep.dev/s/xxyA/>

#### **Scripting**

#### your code here

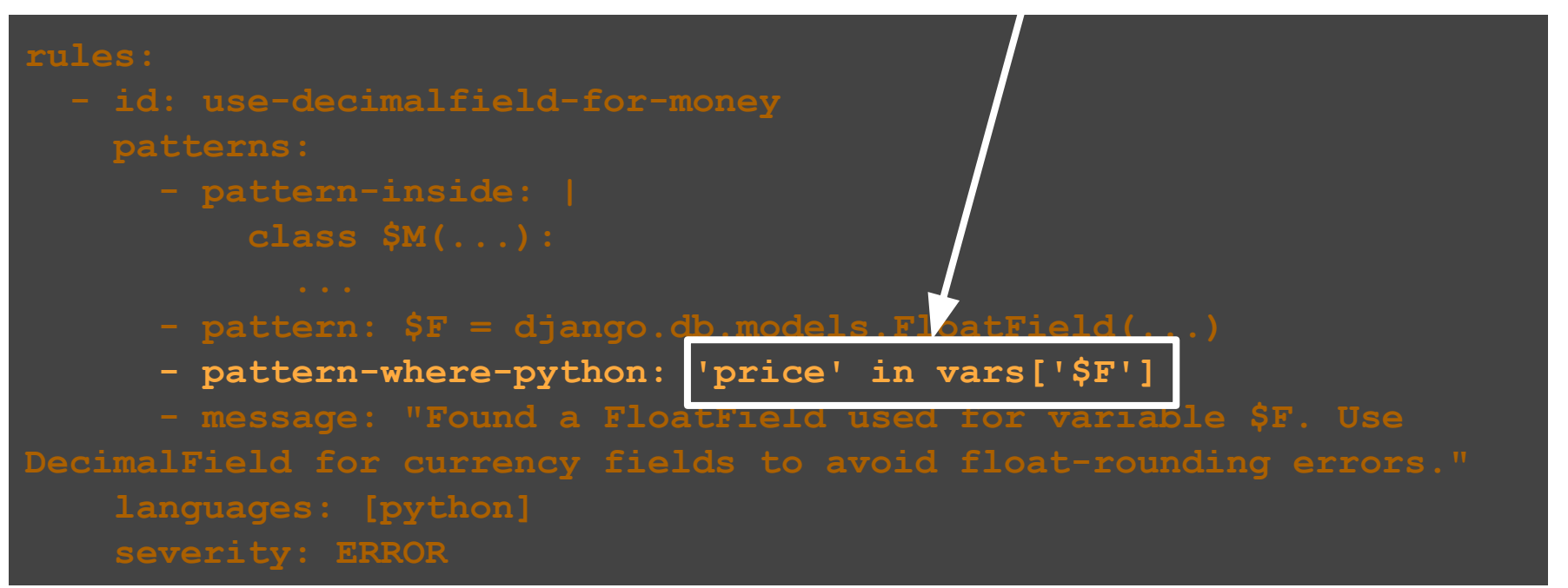

#### Use of Weak RSA Key

**// Insufficient bit size pvk, err := rsa.GenerateKey(rand.Reader, 1024) // Sufficiently large bit size pvk, err := rsa.GenerateKey(rand.Reader, 2048)**

### ⇒ <https://semgrep.dev/s/zdRl>

**Full Solution:** <https://semgrep.dev/s/zdRl> **| [docs](https://github.com/returntocorp/semgrep-rules/blob/develop/go/lang/security/audit/crypto/use_of_weak_rsa_key.yaml)**

# recap, a.k.a.<br>"learn semgrep in 5 min"

#### #1 Code equivalence (**sem**antic **grep**)

●

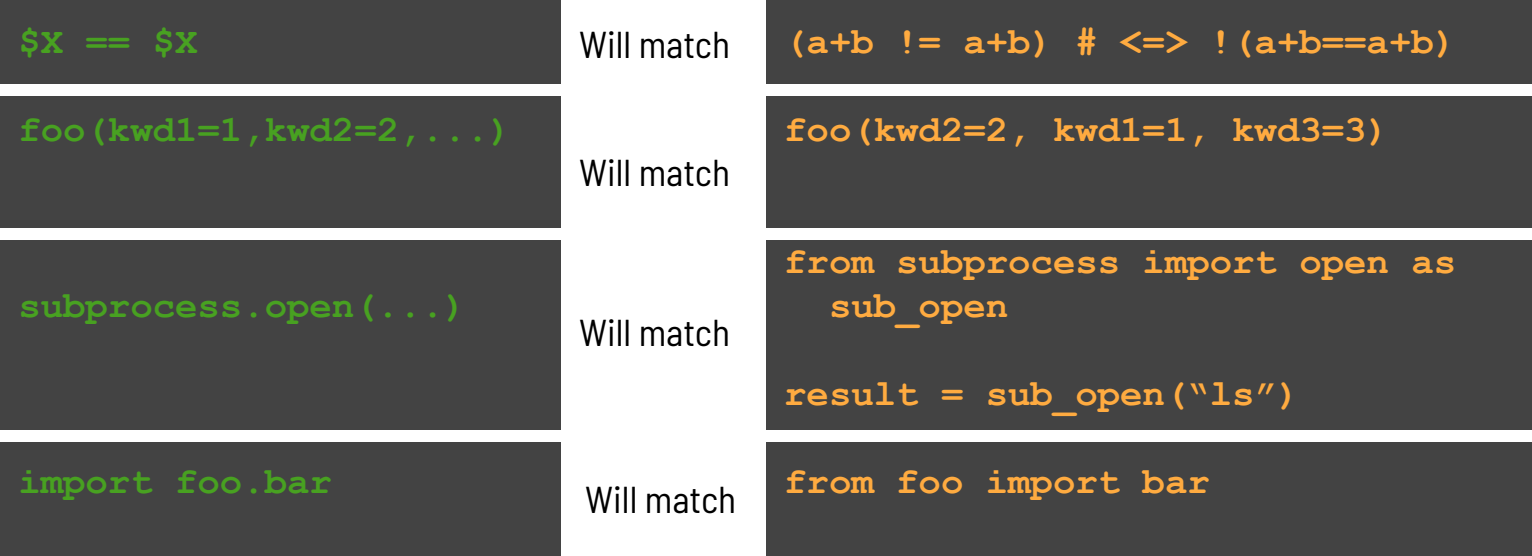

**● semgrep** knows about the semantics of the language, so one pattern can match variations of equivalent code (constant propagation! [https://semgrep.live/4K5\)](https://sgrep.live/4K5)

#### #2: '...' ellipsis operator

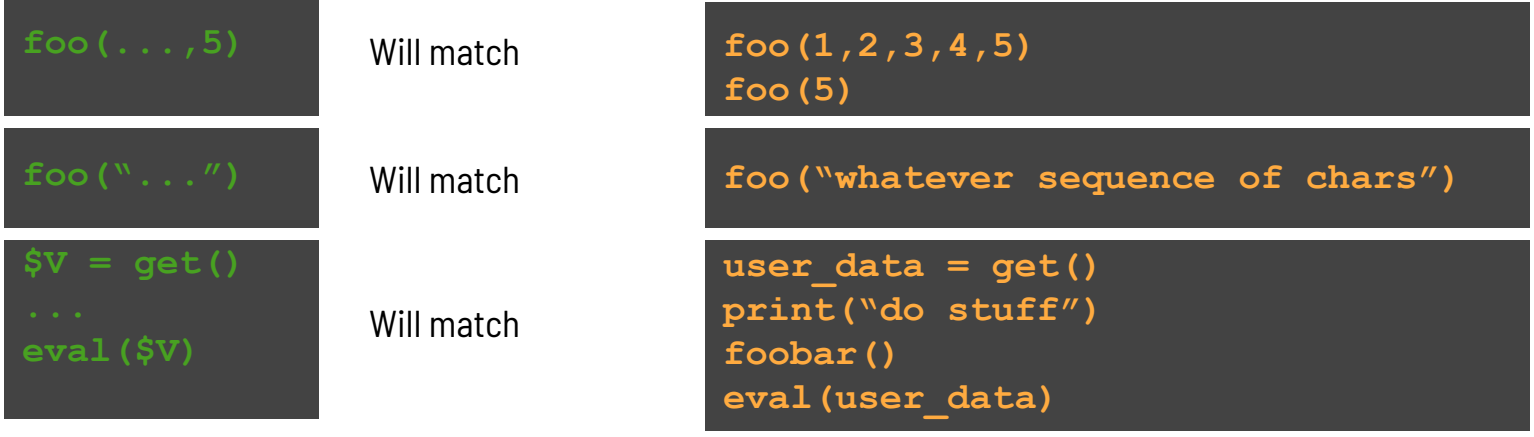

**'…'** can match sequences of:

- **●** Arguments, parameters
- **●** Characters
- **●** Statements

#### #3 Metavariables (part 1)

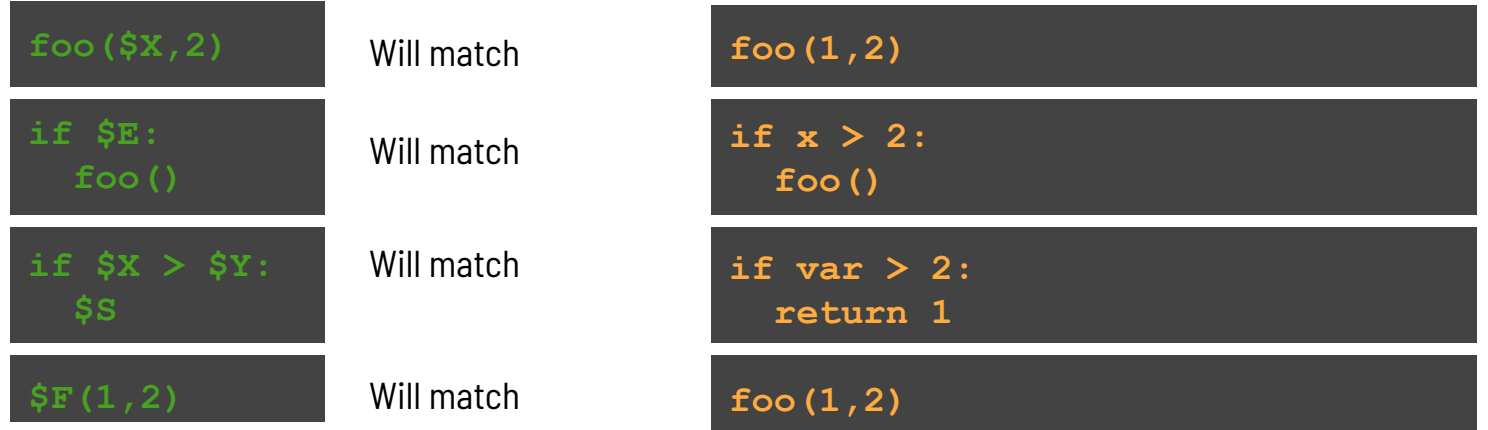

- **Metavariables** start with a \$ (\$X, \$Y, \$WHATEVER) **,** contain uppercase ASCII characters
- **Matches:**
	- Expressions (including arguments)
	- Statements
	- Names (functions, fields, etc.)

#### #3 Metavariables (part 2)

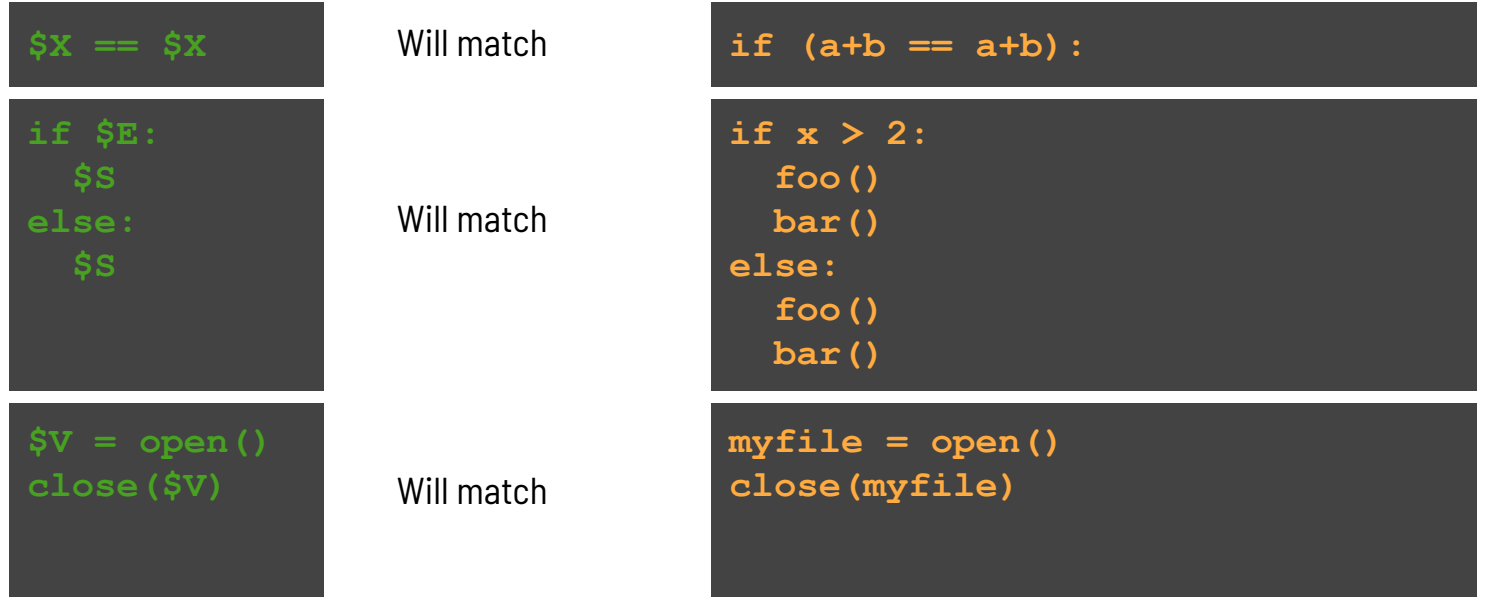

You can reuse the same metavariable: **semgrep** enforces **equality constraint**

#### **Awesome Use Cases**

#### **Search your code**

- **Vulnerabilities**
- Audit security hotspots
- Extract routes
- Codify domain knowledge

#### **Guard your code**

- Secure defaults
- Banned APIs
- Best- and requiredpractices
- Configuration file auditing

#### **Upgrade your code**

- Migrate from deprecated APIs
- Apply automatic fixes

# Search: Vulnerabilities

37

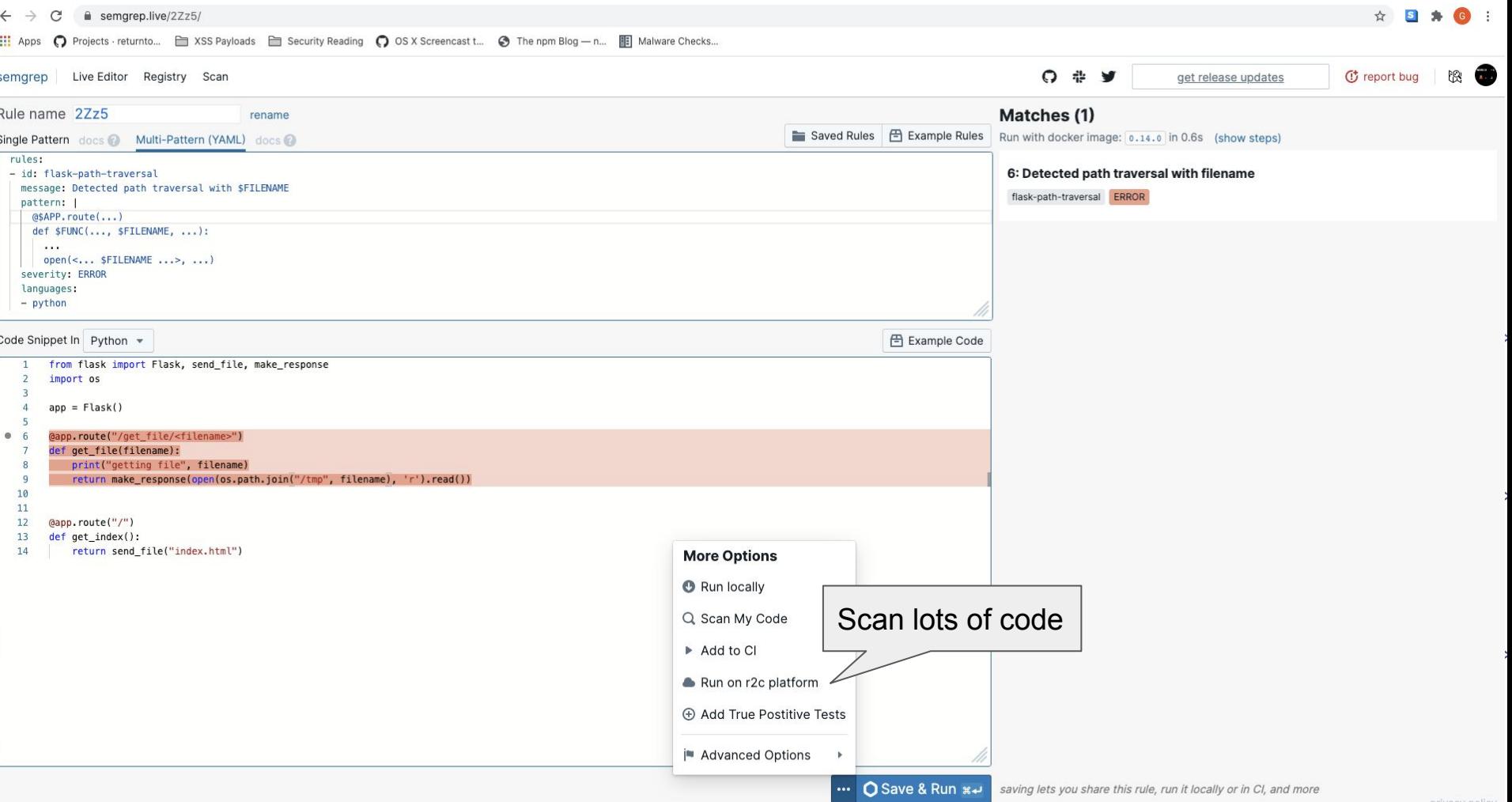

```
($APP.route(...)
def $FUNC (..., $FILENAME, ...) :
    \bullet \bullet \bulletopen (<math>\dots</math> $FILENAME <math>\dots</math>, ...,
```
https://semgrep.live/2Zz5/

Apps noiects returnto... In XSS Payloads Security Reading no SX Screencast t... On The npm Blog - n... IEI Malware Checks...

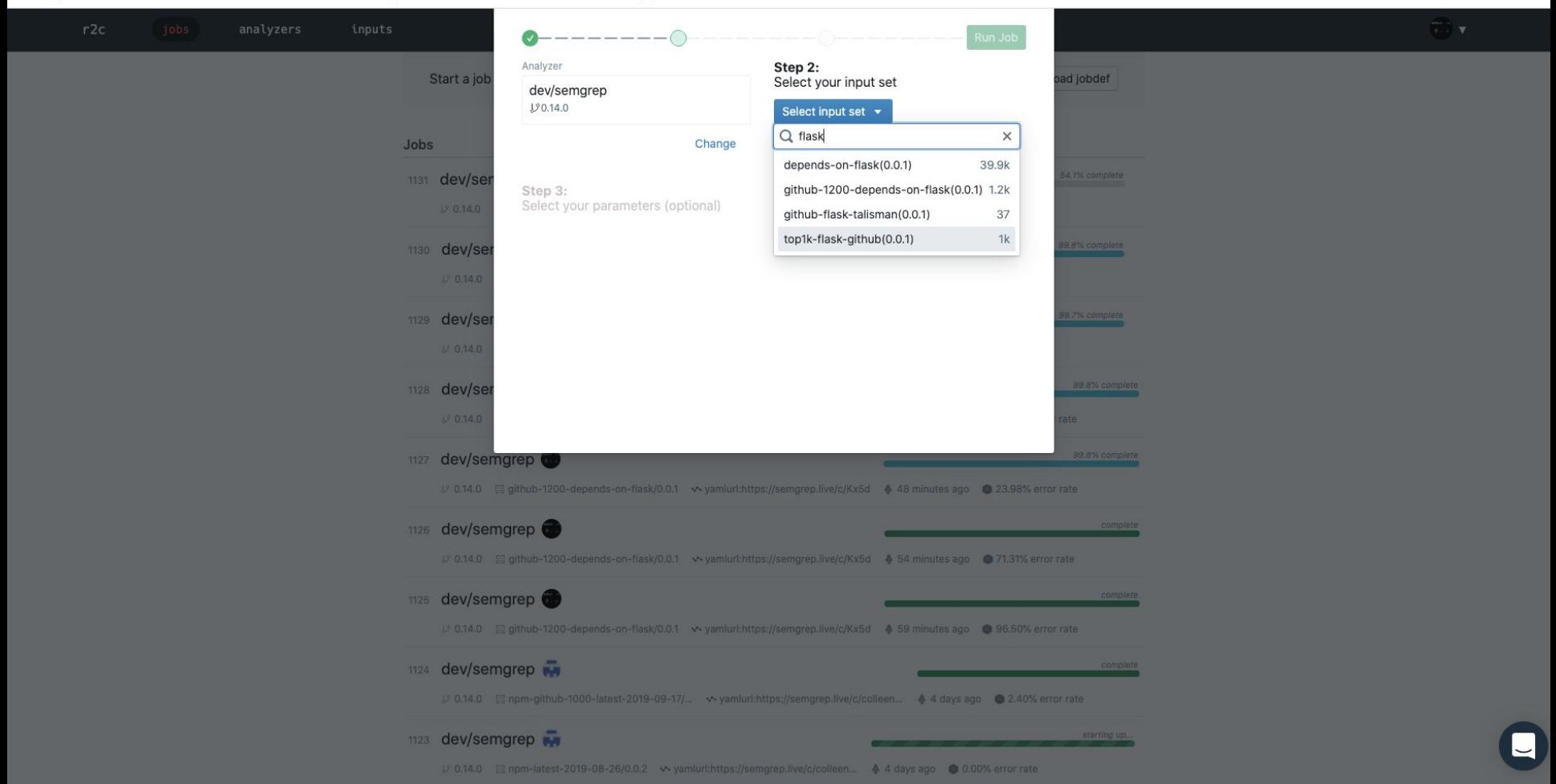

 $\rightarrow$ S.

#### $\leftarrow$   $\rightarrow$  C' a dev.massive.ret2.co/triager/filter/1124

Apps C Projects · returnto... E XSS Payloads E Security Reading C OS X Screencast t... @ The npm Blog - n... E Malware Checks...

#### Triager ob 1124 |■ Scoring

#### Filter by repositories, commit hashes, or checks:

T, filter by repos...

Ty filter by commit hashes...

#### Ty filter by check ids...

#### Tx filter exclude path prefixes...

#### Only Severity = ERROR

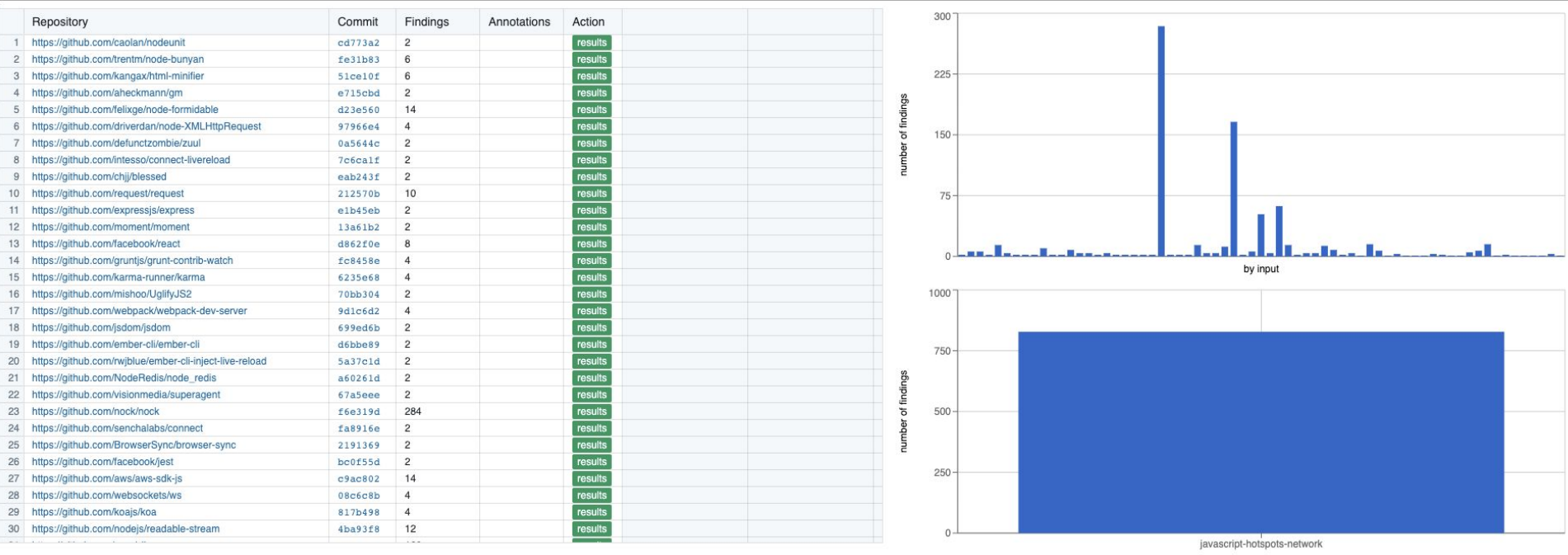

☆ 8  $\frac{1}{2}$  (G)

Log Ou

Download Annotations

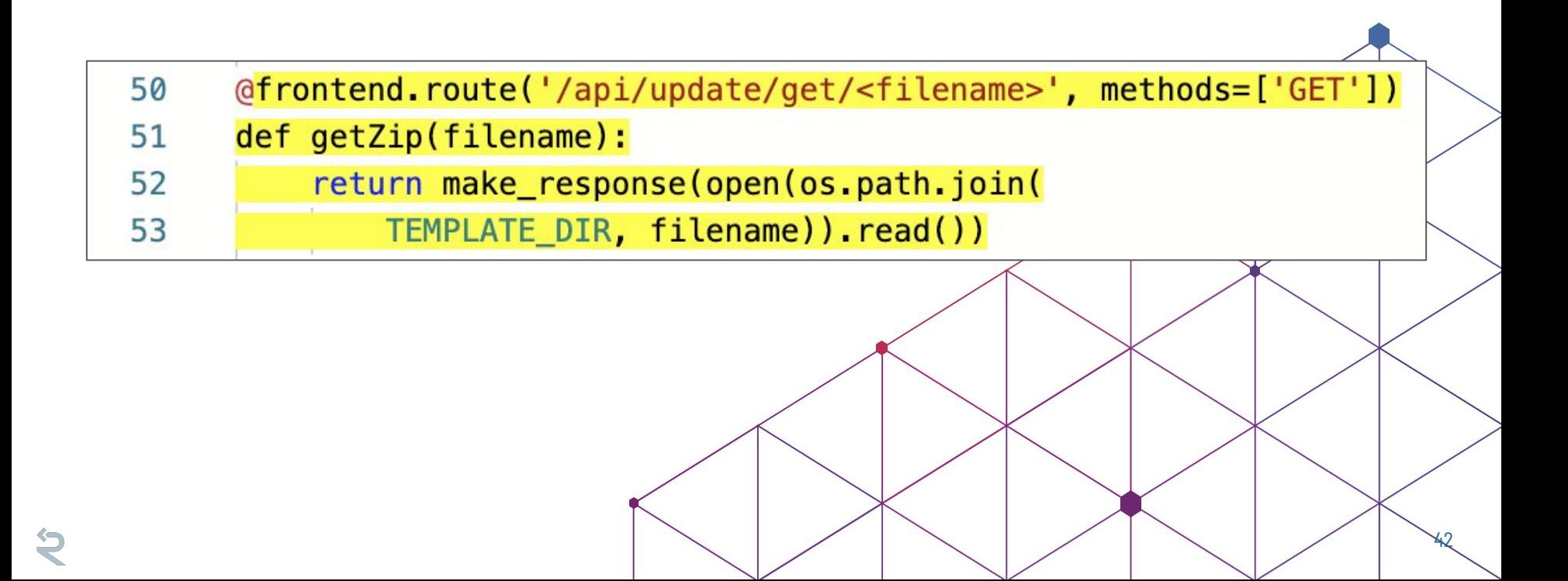

# Guard with Continuous Integration

43

#### Integrations

- Enforce secure defaults + secure frameworks at CI time
	- Easy to add to CI as either a Docker container or Linux binary
	- $\circ$  JSON output  $\rightarrow$  easy to integrate with other systems

#### Integrations - GitLab CI

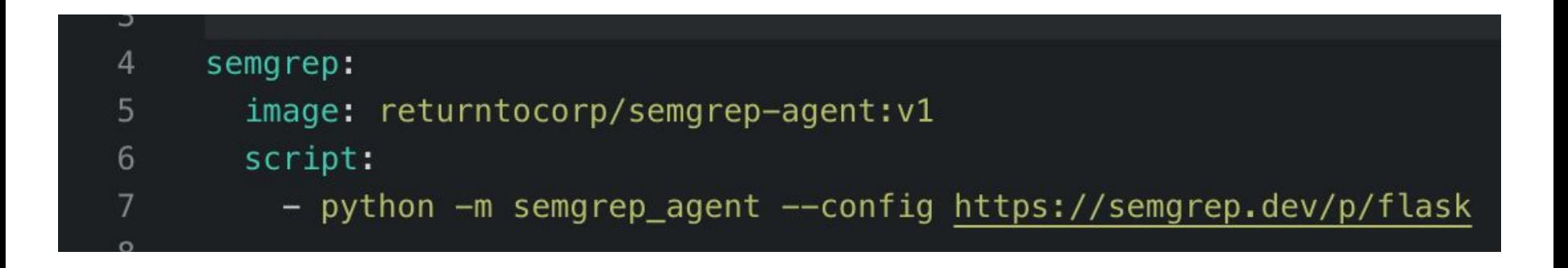

### Integrations - GitLab CI

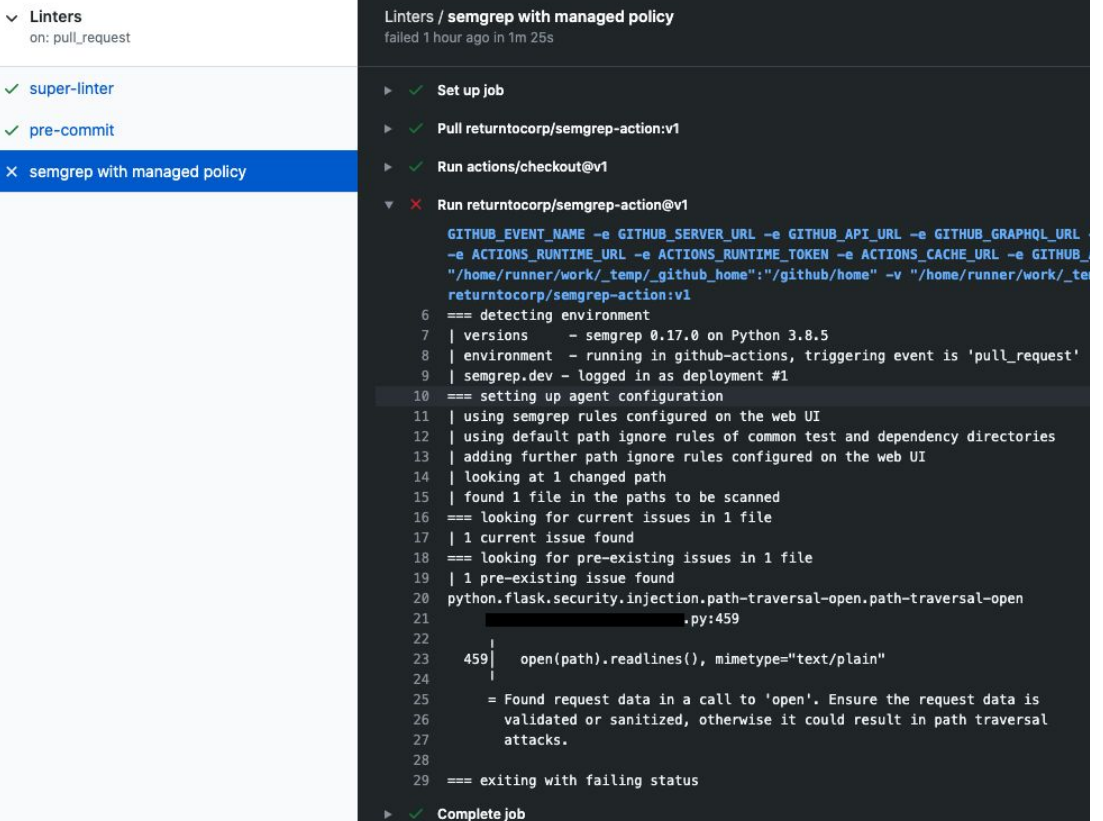

```
== setting up agent configuration
10
     | using semgrep rules configured on the web UI
11
      using default path ignore rules of common test and dependency directories
12
      adding further path ignore rules configured on the web UI
13
14
     looking at 1 changed path
15
     | found 1 file in the paths to be scanned
    == looking for current issues in 1 file
16
17
    | 1 current issue found
    == looking for pre-existing issues in 1 file
18
19
    | 1 pre-existing issue found
    python.flask.security.injection.path-traversal-open.path-traversal-open
20
21
                                  .py:459
22
23
      459
             open(path).readlines(), mimetype="text/plain"
24
25
         = Found request data in a call to 'open'. Ensure the request data is
26
           validated or sanitized, otherwise it could result in path traversal
27
           attacks.
28
29
    == exiting with failing status
```
# registry

 $\leftarrow$ 

48

### Community rule registry

community participation

- 700+ rules under development by r2c + community
- **● NodeJsScan v4 is powered by semgrep!**
- [Gosec](https://github.com/securego/gosec) and [find-sec-bugs](https://find-sec-bugs.github.io/) checks have been ported no compilation required

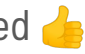

- Rule ideas contributed by Django co-creator
- Suggestions by Flask team
- Independent security researchers via HackerOne & elsewhere

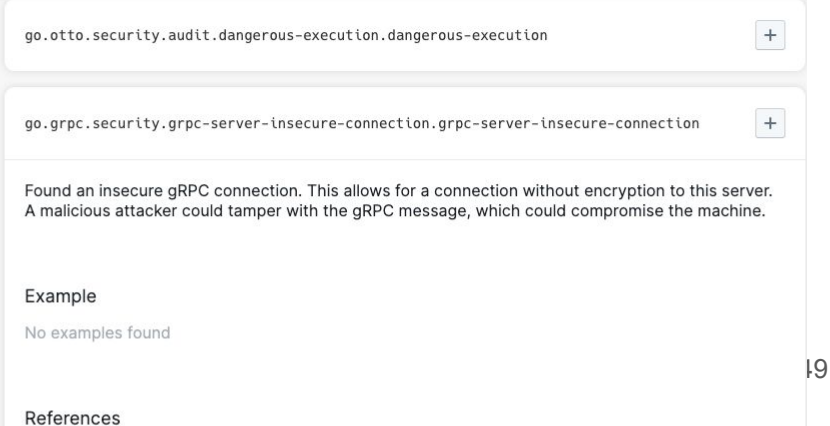

#### github.com/dgryski/semgrep-go

### semgrep rules by Damian Gryski, (author of *[Go-Perfbook](https://github.com/dgryski/go-perfbook)*)

95 lin

![](_page_49_Picture_20.jpeg)

#### Community rule registry

[semgrep.dev/registry](https://semgrep.dev/registry) ⇒ [github.com/returntocorp/](https://github.com/returntocorp/sgrep-rules)**semgrep-rules**

**\$ brew install semgrep**

**\$ semgrep --config=<url>**

![](_page_51_Picture_25.jpeg)

#### **Languages and Frameworks**

Get security coverage for the languages and frameworks you use.

![](_page_51_Picture_26.jpeg)

semgrep --config=https://semgrep.dev/p/python \$

### **Coming Soon**

1000 rules!

**Semgrep Community!** 

Centrally manage Semgrep on your repos!

Tainting (intrafile)

eval (\$X: < user data>)

#### Semgrep Write Explore Manage Docs **Deployments** Projects

Policies

Actions

![](_page_52_Picture_7.jpeg)

![](_page_53_Picture_0.jpeg)

#### **Semgrep** lightweight static analysis for many languages

#### Locally:

- 1. (pip|brew) install semgrep
- 2. semgrep --config=r2c

Bence Nagy | bence@r2c.dev [r2c.dev](https://r2c.dev) | [@r2cdev](https://twitter.com/r2cdev)

[https://](https://r2c.dev/survey)**r2c.dev**/survey ← plz :)

Online editor:

[semgrep.live](https://semgrep.live)

![](_page_53_Picture_9.jpeg)